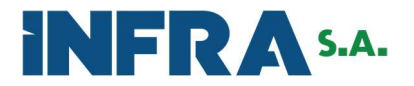

# ANEXO IX – COMPATIBILIZAÇÃO DAS IMAGENS DO VÍDEO-REGISTRO

# I - DO OBJETIVO

Todos as imagens e arquivos coletados no âmbito do levantamento de campo do tipo de vídeo registro deverão ser compatibilizadas conforme as especificações a seguir, de modo que possam estar aptos a integrar a Videoteca do DNIT, após validação da equipe técnica da INFRA S.A.

# II – ESPECIFICAÇÕES TÉCNICAS

### Registro por Imagens

Os levantamentos deverão ser subdivididos conforme cada trecho do Sistema Nacional de Viação (SNV), sendo que a versão a ser utilizada será definida pela Fiscalização.

As rodovias em pista simples deverão ter os levantamentos em toda sua extensão em um mesmo sentido, dentro do Estado, com a seguinte configuração de câmeras: uma das câmeras necessariamente direcionada para frente do veículo, onde serão registradas imagens da pista, sinalização e acostamento, e uma outra câmera necessariamente direcionada para trás do veículo, registrando também as imagens de pista, sinalização e acostamento posicionados no sentido contrário ao deslocamento do levantamento.

As rodovias em pista dupla deverão ter nos dois sentidos, crescente e decrescente dos marcos quilométricos, dentro do Estado, utilizando o mesmo padrão de filmagem utilizado para pista simples. Deverá ser realizada, ainda, a captura de imagens (fotografias), de 5 em 5 metros, sincronizada concomitante ao odômetro de precisão e ao GPS/GNSS instalados no veículo, a câmera deverá ser instalada na parte mais alta do veículo com direcionamento frontal e inclinação mais próxima da ortogonalidade que garanta visibilidade de 15 metros do pavimento, de toda pista (crescente e decrescente), obtida a uma distância máxima de 3 metros do veículo.

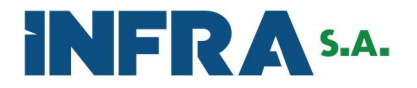

Caso haja necessidade de parada ou interrupção dos levantamentos, esta deverá ocorrer obrigatoriamente em um entroncamento que deverá ser Georreferenciado e suas coordenadas armazenadas de forma a permitir que a Contratada faça a perfeita conexão entre os trechos.

Dessa forma os levantamentos deverão ser entregues conforme a divisão de trecho do SNV aplicado.

Havendo discrepâncias entre as informações fornecidas pela SNV e a situação in loco, as Contratadas deverão informar a Fiscalização sobre o ocorrido o mais breve possível, para que as medidas sejam tomadas.

Toda alteração que houver deverá ser devidamente registrada no relatório do Produto. Os levantamentos deverão ser realizados a uma velocidade máxima de 60 km/h, com tolerância de 10%, sendo realizados na faixa de tráfego mais solicitada (em caso de duas ou mais faixas) no sentido do levantamento, exceto nos trechos em 3ª faixa, em que deverão ser mantidos na faixa principal.

Se um erro for detectado nos arquivos de vídeo e/ou fotos, a Contratada terá um prazo de até 60 (sessenta) dias corridos para apresentar a correção das imagens e/ou vídeos.

Nesse sentido, o retrabalho será sem ônus para a contratante.

# Equipamentos Necessários

As informações serão colhidas com equipamentos especiais em ambiente sujeito a condições adversas, e, para tanto, será necessária a utilização de um veículo especialmente equipado. Os veículos deverão estar em perfeitas condições de uso e segurança.

O veículo deverá dispor de dispositivos e recursos que atendam às necessidades dos levantamentos quanto aos aspectos de sensibilidade à temperatura, umidade, poeira, choques e trepidações.

Para a realização da atividade, este veículo deverá ser equipado com os dispositivos necessários devidamente integrados conforme descrição mínima a seguir:

a) Odômetro de precisão com erro máximo admissível de 10 (dez) cm/km;

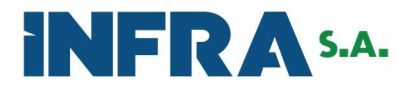

b) Equipamento GPS/GNSS com receptores de dupla frequência (L1/L2), com taxa mínima de coleta de 10 Hz e máscara de elevação de 15º, capaz de realizar correção diferencial, instantânea ou pós-processada.

c) Uma câmera fotográfica, atendendo os seguintes requisitos mínimos: Esta câmera deverá capturar imagens (fotografias) de resolução mínima de 4 Mb pixel, de 5 em 5 metros, sincronizada concomitante ao odômetro de precisão e ao GPS/GNSS instalados no veículo; A câmera deverá ser instalada na parte mais alta do veículo com direcionamento frontal e inclinação mais próxima da ortogonalidade que garanta visibilidade de 15 metros do pavimento de toda pista (crescente e decrescente), obtida a uma distância máxima de 3 metros do veículo.

d) Duas câmeras para filmagens para capturar uma sequência contínua de imagens. Estas câmeras deverão capturar uma sequência contínua de imagens (vídeos) a taxa mínima de 30 fps; A resolução das imagens deverá ter, no mínimo, padrão HD 720 (1280 por 720 pixels). Se a resolução de captura for superior, deverá ser respeitada a proporção de 16:9 entre número de colunas e de linhas. As câmeras devem ser posicionadas de forma a atender as características de visada contidas no gabarito de imagem anexo.

e) Sistema de Rastreamento Veicular via satélite (GPS) para acompanhamento dos serviços de campo em todo território nacional. O acesso às informações fornecidas pelo sistema deve ser disponibilizado em tempo real e via internet aos técnicos da Contratante;

# Formato dos dados

Todos os dados produzidos pelos equipamentos deverão estar sincronizados por registros indexados pelos sistemas de posicionamento composto pelo odômetro de precisão e GPS/GNSS com receptores de dupla frequência (L1/L2).

A descrição a seguir representa a estrutura dos dados a serem entregues pelo produto registro em vídeo:

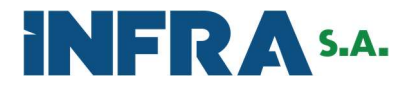

a) Os dados das câmeras filmadoras deverão ser codificados por CODEC H264 - MPEG-4 Part 14, com taxa de 9.000 kbps ou superior e gravados no formato MP4;

b) As fotografias deverão utilizar a codificação PNG (Portable Network Graphics), no modo Truecolor com 3 canais (vermelho, verde e azul) de 8 bits;

c) As coordenadas resultantes do processamento dos dados GPS/GNSS coletados no LVC devem ser entregues nos formatos latitude/longitude em graus decimais, com base no referencial SIRGAS2000.

O sistema de referência utilizado deverá ser o Sistema Geodésico Brasileiro, com datum SIRGAS 2000 e o sistema de projeção cartográfica deverá ser o Universal Transversa de Mercator – UTM.

# Relatório

Deverá ser apresentado relatório de campo mensal com o relato do andamento dos serviços e os dados obtidos nos levantamentos de campo. Este produto será denominado "Relatório da Atividade de Campo VR". Dentre as informações contidas nestes relatórios, deverão constar, no mínimo, os seguintes tópicos:

a) Apresentação e descrição das ações previstas pela Atividade;

b) Mapa temático representativo das rodovias cobertas pelo contrato, destacando com cores diferentes as rodovias "a levantar", na cor vermelha, "em levantamento", na cor amarela e "levantadas", na cor verde, além do ciclo correspondente;

c) Relação das rodovias levantadas no período e suas extensões;

d) Gráficos ilustrativos da evolução física da Atividade;

e) Cronograma físico e financeiro;

f) Cronograma e mapas de execução com os indicativos de "Previsto" e "Realizado" por atividade por Lote.

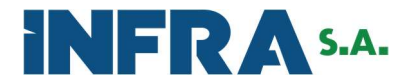

g) Registro das Discrepâncias observadas entre o SNV e as identificadas in loco;

h) Justificativas para as possíveis distorções no prazo para a execução das metas previstas;

i) Breve apresentação da equipe técnica envolvida;

j) Cópia da documentação tramitada no período;

k) Apresentar ata de reunião na qual foi dada ciência a um representante da Superintendência Regional do DNIT sobre o início dos trabalhos e cronograma das atividades a serem desenvolvidas;

l) Anotação de Responsabilidade Técnica (ART) do engenheiro responsável pelo levantamento.

O Relatório da Atividade em Campo deverá ser entregue em 1 (uma) via em mídia digital (Pen drive), contendo a gravação de todos os dados dos levantamentos de campo e documentos elaborados no período.

Os vídeos, as fotografias e as informações dos levantamentos referentes a Atividade em Campo, deverão ser processados e posteriormente gravados nos formatos especificados em disco rígido de alta capacidade, devendo ser entregue no protocolo da Contratante até no máximo 30 dias após o fechamento mensal do levantamento de campo.

Todos os materiais protocolados fazem parte do produto entregue.

A contratada deverá manter sob sua posse uma cópia de todos os levantamentos durante o tempo de vigência do contrato e apresentá-lo em prazo acordado com a equipe da Contratada caso solicitado.

# Enquadramento das câmeras.

O enquadramento das câmeras instaladas no veículo, que deverá atender ao gabarito da figura a seguir.

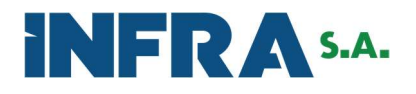

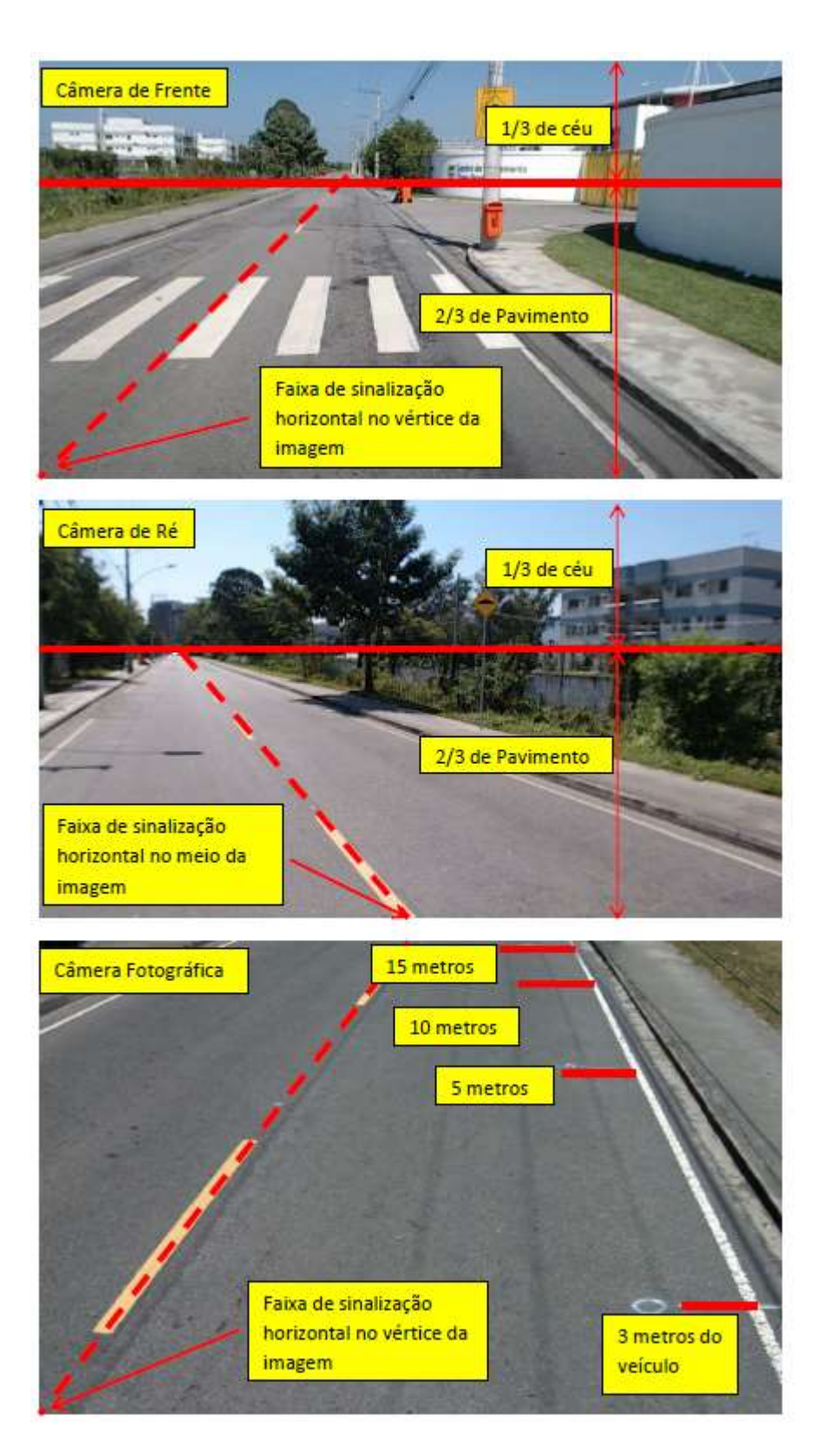

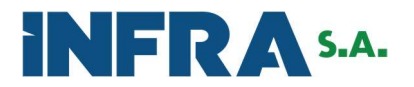

### APÊNDICE – CADERNO DE FORMATO DE DADOS LVC (VIDEOTECA DNIT)

### 1. INTRODUÇÃO

O presente caderno tem por objetivo apresentar as verificações a serem efetuadas nos dados entregues pelas empresas, para as atividades de IRI e LVC.

### 2. FORMATO DOS DADOS

#### 2.1 Etiqueta dos Discos Rígidos

Os discos rígidos a serem entregues devem apresentar a seguinte etiqueta colada:

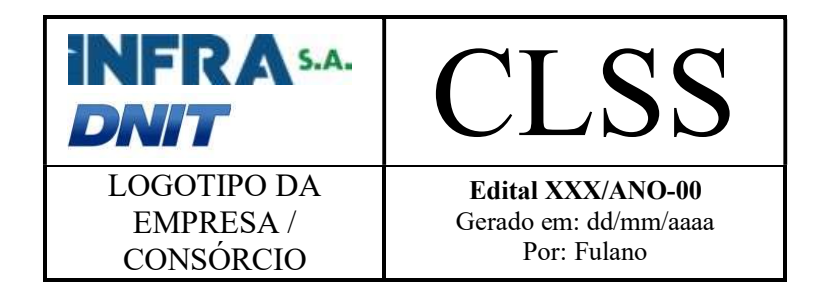

A etiqueta deve ter 10 cm de largura por 4 cm de altura, com bordas duplas ao redor e na divisória vertical, e linha simples na divisória horizontal.

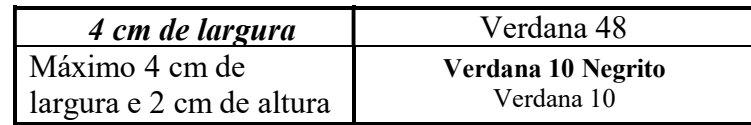

#### 2.1.1 Quadrante esquerdo superior

Logotipo do DNIT, com largura mínima de 4 cm.

#### 2.1.2 Quadrante direito superior

Identificador único do disco, em letra Verdana 48. Onde: CLSS:

- $\bullet$  C: Ciclo  $(1, 2, 3, ...)$
- $\bullet$  L: Lote (1, 2, 3, 4, 5 ou 6)
- SS: Número sequencial, por lote e ciclo, iniciado em 01 e que não deve ser repetido.

#### 2.1.3 Quadrante esquerdo inferior

Logos da empresa responsável pelo lote, ou logo do consórcio, caso exista.

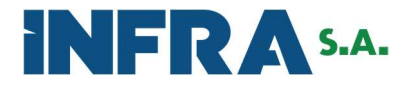

#### 2.1.4 Quadrante direito inferior

Deve ter o número do edital e o ano correspondente "Edital XXX/ANO-00" em negrito, Verdana 10. E nas linhas abaixo a data de geração do disco na empresa e o responsável pela geração.

#### 2.2 Marcas de Água

Os vídeos e fotos devem apresentar marcas d'água, utilizando o logotipo do DNIT, em 50% de transparência. As empresas devem enviar exemplos de tais marcações para validação.

#### 2.2.1 Marca nos Vídeos

Largura de 100 px, e altura proporcional a marca fornecida, posicionada no canto inferior direito, com espaçamento de 20 px de cada borda.

#### 2.2.2 Marca nas Fotos

Largura de 350 px, e altura proporcional, posicionada no canto superior direito, com espaçamento de 40 px de cada borda.

#### 2.3 Estrutura de Pastas

O disco rígido deve ser entregue contendo apenas um diretório, nomeado com o código CLSS. Dentro deste diretório, deve estar presente o arquivo index.xml (especificado a seguir).

Além deste diretório, as pastas dos dias de atividades de campo, com as datas no formato DD\_MM\_AAAA (23\_09\_2013).

Dentro de cada diretório de data, os trechos executados naquele dia, no formato T\_BRUFMMMMM, onde T é o código identificador do trecho, sem adição de zeros a esquerda e MMMMM é distância em metros do início da rodovia definindo o nome dado ao trecho. Exemplo: 642\_158RS15000, onde 642 é o código identificador do trecho, da rodovia BR 158, Estado RS, e quilometro 15 da rodovia.

Dentro de cada trecho deve estar presente o arquivo LogsTrecho.xml (especificado a seguir) e duas pastas:

- Uma pasta chamada vídeos e dentro desta, pastas nomeadas Camera1, Camera2 e Camera3. Na pasta Camera1 estará o vídeo dianteiro, na pasta Camera2 o vídeo traseiro, a nomeação segue padrão BRUFMMMMM.mp4. Na pasta Camera3 devem constar as imagens de alta resolução, nomeadas com MMMMM.jpg ou MMMMM.png, onde MMMMM é a localização em metros, a partir do início do trecho, do registro onde a foto foi obtida, com preenchimento de zeros a esquerda (left zero-padding), com 5 casas (00045.jpg), neste caso a foto está há 45 metros do início do trecho
- Uma pasta chamada Geo e dentro desta, 3 pastas nomeadas DadosBrutos, Rinex e Arquivos. Na pasta DadosBrutos deverão estar os dados GNSS brutos originais em formato proprietário, a pasta Rinex deverá conter os dados Rinex, e na pasta Arquivos deverão estar os demais arquivos solicitados no tópico 4.

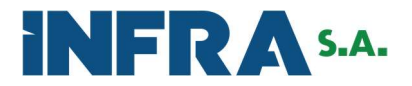

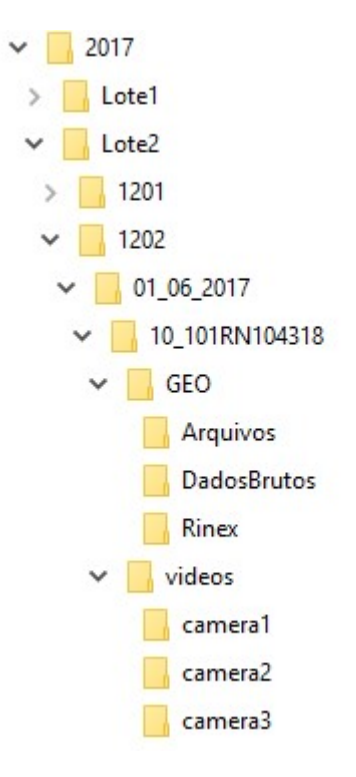

# 2.4 Dados de Índice (index.xml)

O arquivo index.xml deve seguir o exemplo abaixo apresentado:

```
<?xml version="1.0" encoding="utf-8"?>
<Entrega xmlns:xsi="http://www.w3.org/2001/XMLSchema-instance"
xmlns:xsd="http://www.w3.org/2001/XMLSchema">
<Etiqueta>
       <DataGerado>2012-11-24</DataGerado>
       <NomeResponsavel>Fulano</NomeResponsavel>
       <Lote>1</Lote>
      <Ciclo>1</ciclo>
      <Disco>01</Disco>
<Etiqueta>
 <Trechos>
   <Trecho>
      <IdTrecho>1</IdTrecho>
      <NomeTrecho>153PA0070</NomeTrecho>
      <DataLevantamentoTrecho>2012-11-24T00:00:00</DataLevantamentoTrecho>
      <PlacaCarro>XXX-0000</ PlacaCarro>
      <UnidadeFederativa>PA</UnidadeFederativa>
      <BR>153</BR>
      <TipoTrecho>B</TipoTrecho>
      <Pista>D</Pista>
      <Sentido>C</Sentido>
      <KmInicial>0</KmInicial>
      <KmFinal>52.044</KmFinal>
      <CaminhoPasta>24_11_2012\1_153PA0070</CaminhoPasta>
    </Trecho>
    <Trecho>
      <IdTrecho>2</IdTrecho>
      <NomeTrecho>153PA0030</NomeTrecho>
      <DataLevantamentoTrecho>2012-11-24T00:00:00</DataLevantamentoTrecho>
```
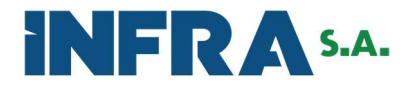

```
<PlacaCarro>XXX-0000</ PlacaCarro>
      <UnidadeFederativa>PA</UnidadeFederativa>
      <BR>153</BR>
      <TipoTrecho>B</TipoTrecho>
      <Pista>S</Pista>
      <Sentido>D</Sentido>
      <KmInicial>52.045</KmInicial>
      <KmFinal>71.502</KmFinal>
      <CaminhoPasta>24_11_2012\2_153PA0030</CaminhoPasta>
    </Trecho>
 </Trechos>
</Entrega>
```
Onde:

Para cada Tag Etiqueta:

- DataGerado: DateTime, no formato dd/MM/aaaa com a data que o disco foi gerado.
- NomeResponsavel: string, Nome do funcionário responsável pela geração do disco.
- Lote: int, contendo o lote da entrega.
- Ciclo: int, contendo o ciclo da entrega.
- Disco: int, Número sequencial da entrega.

Para cada Tag Trecho:

- · IdTrecho: inteiro, único na entrega
- NomeTrecho: String, no formato BRUFMMMMM, onde MMMMM é distância em metros do início da rodovia definindo o nome dado ao trecho. Exemplo: 158RS15000, rodovia BR 158, Estado RS, e quilometro 15 da rodovia.
- DataLevantamentoTrecho: DateTime com a data que determinado trecho foi levantado
- UnidadeFederativa: string(2), sigla da UF do Trecho, em caixa alta
- BR: string(3), com o código da rodovia de levantamento
- TipoTrecho string (1) sendo B Eixo Principal; A Acesso; N Anel; V
	- Variante; C Contorno; U travessia urbana;
- Pista: string(1), com S para simples e D para Duplicada
- Sentido: string(1), com C para crescente e D para decrescente
- KmInicial: decimal(8,3) para o odometro inicial do levantamento (primeiro odometro, em ordem temporal – maior para decrescente)
- KmFinal: decimal(8,3) para o odometro final do levantamento (último odometro, em ordem temporal – menor para decrescente)
- CaminhoPasta: caminho relativo a pasta CLSS para o diretório do trecho

### 2.5 Dados de Log (LogsTrecho.xml)

Os arquivos LogsTrecho.xml, presentes em cada pasta de trecho, apresentam o seguinte formato:

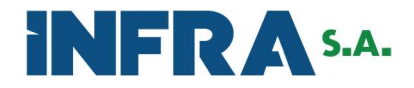

```
<?xml version="1.0" encoding="utf-8"?>
<DadosTrecho xmlns:xsi="http://www.w3.org/2001/XMLSchema-instance"
xmlns:xsd="http://www.w3.org/2001/XMLSchema">
  <Logs>
    <Log Id="8" Odometro="7" Velocidade="4.598451" OdometroTrecho="83007" 
ExtLog="1" DataHora="2012-11-20T18:03:43" TempoLog="21908">
      <TempoCamera Frente="21.543" Tras="21.48" />
      <GPS Velocidade="1.9446" Odometro="7" Y="-50.04859" X="-7.31846" Z="206.8"
Azi="16.91" Erro="2" Sat="10"
GPRMC="$GPRMC,180343,A,719.108,S,0502.915,W,001,016.9,201112,000.0,W*7A"
GPGGA="$GPGGA,180343,719.108,S,0502.915,W,1,10,0.8,206.8,M,00.0,M,,*49" />
      <Pavimento IRIInt="6.86" IRIExt="6.74" FlechaInt="0" FlechaExt="-7.6"
TipoReves="CBUQ" PerUrb="false"/>
    </Log>
    <Log Id="9" Odometro="8" Velocidade="4.276066" OdometroTrecho="83008" 
ExtLog="1" DataHora="2012-11-20T18:03:44" TempoLog="22859">
      <TempoCamera Frente="22.479" Tras="22.447" />
      <GPS Velocidade="2.62984" Odometro="8" Y="-50.04859" X="-7.31845" 
Z="206.7" Azi="14.86" Erro="0" Sat="11"
GPRMC="$GPRMC,180344,A,719.107,S,0502.915,W,001.4,014.9,201112,000.0,W*6A"
GPGGA="$GPGGA,180344,719.107,S,0502.915,W,1,11,0.7,206.7,M,00.0,M,,*40" />
      <Pavimento IRIInt="6.86" IRIExt="6.74" FlechaInt="0" FlechaExt="-7.6"
TipoReves="CBUQ" PerUrb="false"/>
    </Log>
  </Logs>
</DadosTrecho>
```
Onde, para cada Tag Log:

- Id: inteiro, sequencial (incremental) e único para registro
- Odometro: int, odometro, em metros, do início do trecho
- Velocidade: float, velocidade, em km/h no momento do log
- OdometroTrecho: int, odometro, em metros, do registro na rodovia
- ExtLog: int, distância, em metros, entre o log atual e o anterior, em módulo
- DataHora: DateTime, data e hora de registro do log
- TempoLog: double, tempo, em milissegundos, do início do trecho
- TempoCamera
	- o Frente: float, tempo de vídeo de streaming da câmera frontal
	- o Tras: float, tempo de vídeo de streaming da câmera traseira
- GPS
	- o Velocidade: float, velocidade obtida através da palavra GPRMC, em km/h
	- o Odometro: int, odometro, em metros, do início do trecho, segundo cálculos através das diferenças de posição

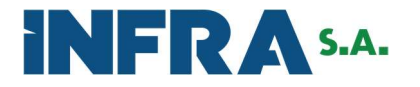

- o Y: float, Latitude em graus decimais
- o X: float, Longtude em graus decimais
- o Z: float, Altitude em relação ao nível do mar, em metros
- o Azi: float, orientação de rumo, em graus decimais
- o Erro: int, erro, em metros do posicionamento GPS
- o Sat: int, quantidade de satélites
- o GPRMC: string, mensagem GPRMC, completa, recebida
- o GPGGA: string, mensagem GPGGA, completa, recebida
- Pavimento
	- o IRIInt: float, valor do IRI interno
	- o IRIExt: float, valor do IRI externo
	- o FlechaInt: float, valor da Flecha interna, em mm
	- o FlechaExt: float, valor da Flecha externa, em mm
	- o TipoReves: string, tipo de revestimento
	- o PerUrb: bool, se o log é dentro de perímetro urbano

### 3. VALIDAÇÕES

Esta seção apresenta as validações que são feitas para cada dado entregue. As verificações estão separadas por tipo de dados.

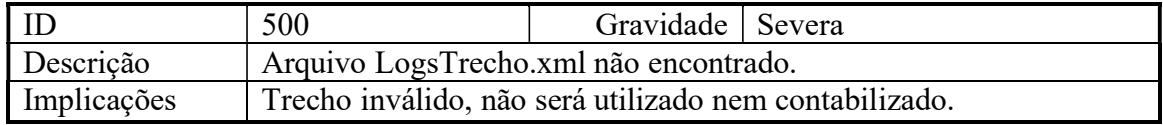

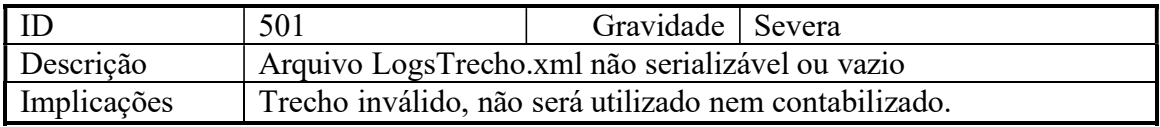

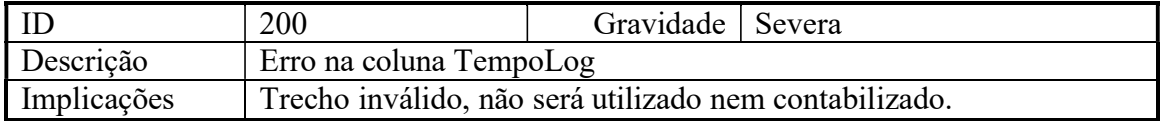

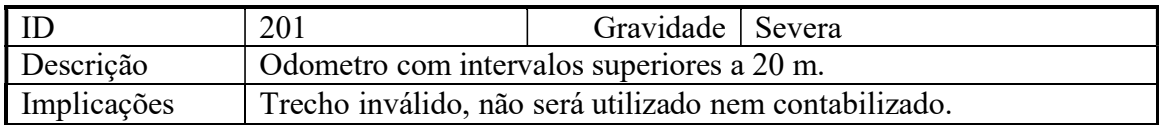

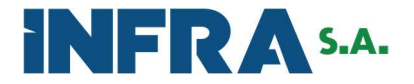

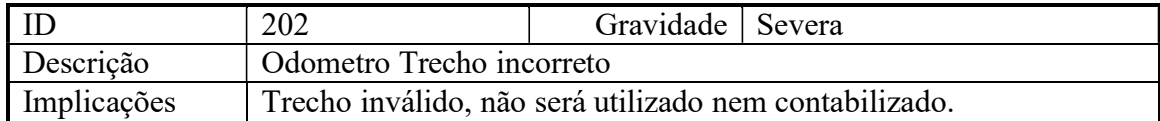

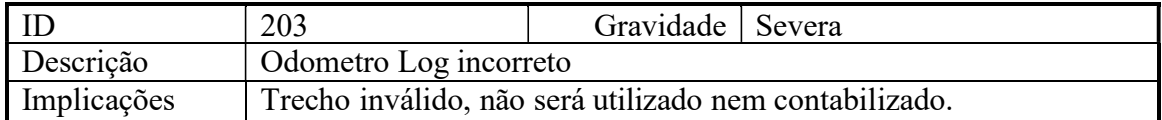

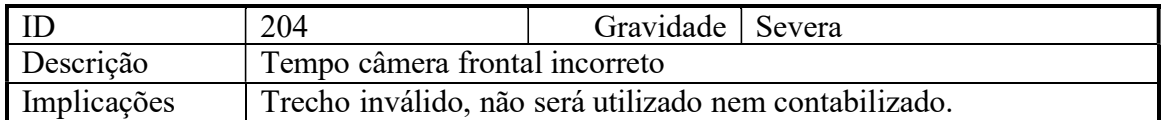

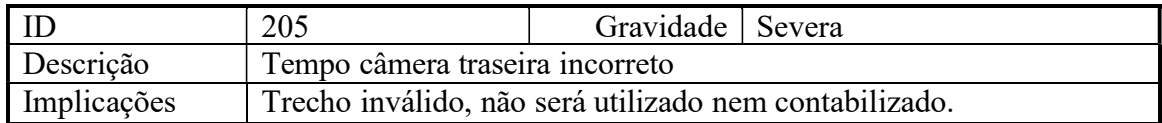

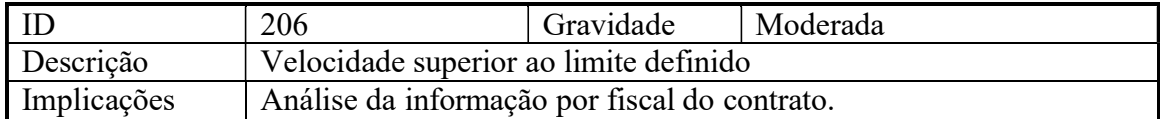

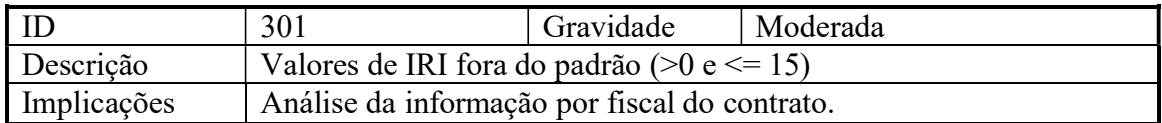

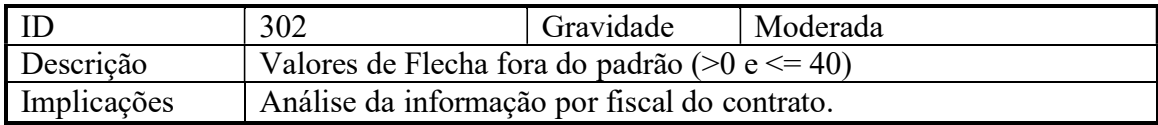

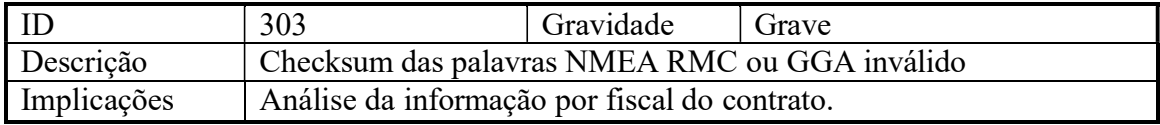

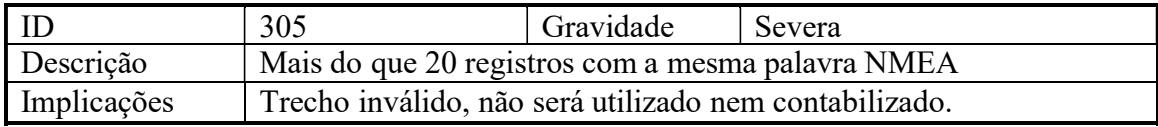

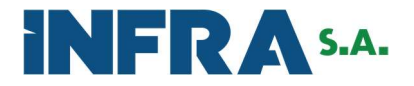

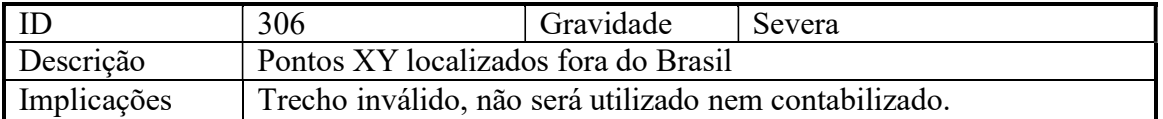

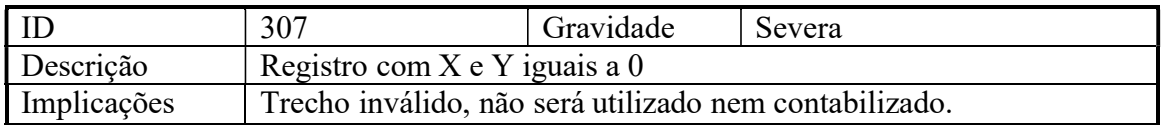

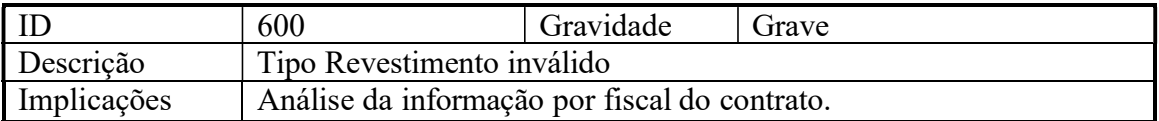

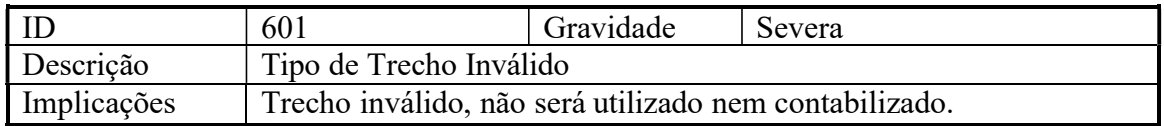

Outras validações podem ser acrescentadas após aviso prévio.

#### 4. DADOS GNSS

#### 4.1 Levantamento dos dados GNSS

- Os dados GNSS coletados no LVC devem ser rastreados utilizando-se receptores de dupla frequência (L1/L2), com taxa mínima de coleta de 10 Hz e máscara de elevação de 15;
- Cada trecho de rodovia observado no LVC deve corresponder a uma sessão de observação de dados GNSS, executada através do método de levantamento cinemático;
- Deverão ser obtidas as coordenadas geográficas ao longo de cada trecho percorrido, por levantamento cinemático GNSS, em quantidade de observações não inferior a 10 posições por segundo de levantamento (taxa de coleta de 10Hz).
- Preferencialmente, cada sessão de observação deverá ser iniciada e finalizada em um ponto de referência do trecho de rodovia levantado;
- Deverão ser utilizados como pontos de referência elementos de fácil identificação em campo, tais como:
	- o Interseções de Rodovias Federais;
	- o Interseções com rodovias Estaduais; o Interseções com rodovias Municipais; o Acessos a propriedades rurais;
	- o Pontes e Viadutos;
	- o Passarelas;

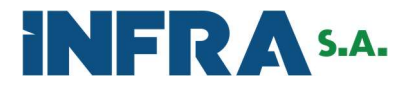

- o Postos policiais;
- É proibida a utilização de placas de sinalização, outdoors, ou qualquer outro elemento que seja de fácil remoção, bem como os limites de áreas urbanas como pontos de referência para a definição do início e fim de uma sessão de observação.

#### 4.1.1 Formato de entrega dos dados GNSS

Os dados GNSS coletados dos trechos de rodovia devem ser entregues nos seguintes formatos:

- Dados brutos originais no formato proprietário do equipamento utilizado no rastreamento;
- Dados em formato RINEX 2.11 ou 3.02:
- Cada arquivo do levantamento deverá ser identificado no formato T\_BRUFMMMMM, onde T é o código identificador do trecho, sem adição de zeros a esquerda e MMMMM é distância em metros do início da rodovia definindo o nome dado ao trecho. Exemplo: 642\_158RS15000, onde 642 é o código identificador do trecho, da rodovia BR 158, Estado RS, e quilometro 15 da rodovia.
- Cada um desses arquivos deverá conter o registro de altura da antena do receptor GNSS utilizado no rastreio;
- As coordenadas deverão ser entregues processadas, em planilha digital e arquivo geográfico vetorial. A planilha digital deverá ser em formato CSV, separador por ponto-e-vírgula, contendo: a rodovia e UF sendo levantada; a data e horário do levantamento; as coordenadas de cada observação em datum SIRGAS 2000, sendo latitude e longitude em grau decimal, com ao menos 10 casas decimais de precisão, altura elipsoidal em metros, com pelo menos 5 casas decimais de precisão; e a qualidade posicional altimétrica (1D), planimétrica (2D), e geométrica (3D) de cada ponto, com pelo menos 4 casas decimais de precisão, e o registro de altura da antena do receptor GNSS utilizado no rastreio;
- O arquivo geográfico vetorial deverá ser em formato Shapefile, tipo de geometria PointZ (com o dado de latitude na coordenada Y, longitude na coordenada X, e altura na coordenada Z), sendo cada observação uma feição independente. A tabela de atributos do Shapefile deverá conter os mesmos campos e informações da planilha, sendo os campos de coordenadas e qualidade posicional em ponto flutuante (8 bytes), o campo de data em TimeStamp (8 bytes), e os demais em string.
- Deve ser utilizado o método de posicionamento por ponto preciso (PPP) para o processamento dos dados GNSS coletados no LVC, tanto para a determinação das coordenadas dos pontos de referência quanto para o processamento das trajetórias correspondentes às sessões de levantamento cinemáticas. As coordenadas resultantes do processamento devem estar referenciadas ao datum planimétrico SIRGAS 2000 e altimétrico definido pelo

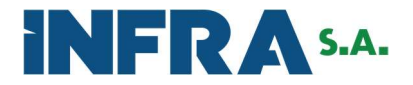

Marégrafo de Imbituba/SC. O modelo geoidal MAPGEO2015 deve ser utilizado para converter as altitudes geométricas dos pontos obtidos no LVC em altitudes ortométricas.

# 6. Dos Cuidados A Serem Adotados No Levantamento

- Durante o levantamento em campo, o operador do veículo deve evitar o máximo possível a proximidade com outros veículos, em particular com veículos pesados e/ou de grande porte, tais como caminhões e ônibus. Este cuidado é especialmente necessário, uma vez que veículos de maiores dimensões trafegando nas proximidades da plataforma de levantamento tem maior probabilidade de causar interferências na recepção dos sinais emitidos pelos satélites GNSS: obstruções e reflexões nos sinais causam, respectivamente, perdas de ciclos e efeitos de multicaminho, que degradam a qualidade das coordenadas obtidas no posicionamento em tempo real e, em casos extremos, a completa perda de sintonia com os satélites, inviabilizando a coleta de coordenadas.
- Em relação à coleta de dados, recomenda-se que a máscara de elevação adotada para a coleta de dados seja igual a 15º. Em casos específicos e devidamente justificados, podem ser adotados valores menores, desde que não sejam inferiores a 10º. Ainda em relação ao levantamento, o operador do sistema de posicionamento deve aguardar o tempo de inicialização necessário à fixação das ambiguidades de todas as portadoras rastreadas pela antena GNSS. O tempo de inicialização corresponde à coleta de dados em modo estático (com o veículo parado) no início de uma sessão de levantamento, ou em casos onde a solução não possa ser retomada devido à longos períodos de obstrução dos sinais GNSS, pelo período de tempo necessário à convergência da solução das ambiguidades.
- Também é altamente recomendado que a altura do centro geométrico da antena seja determinada de forma precisa, previamente e no decorrer de um ciclo de levantamento, de forma a garantir a precisão das altitudes geométricas dos pontos obtidos no levantamento. Para esta aferição, recomenda-se a utilização de métodos e instrumentos topográficos de precisão (p.ex. estações totais). Recomenda-se que a aferição seja realizada em uma base semanal, ou sempre que houver a necessidade de remoção e reinstalação da antena por quaisquer motivos.
- Por fim, recomenda-se verificar frequentemente e adotar a pressão dos pneus recomendada pelo fabricante do veículo, de forma a minimizar as variações de altura da plataforma durante a execução dos levantamentos.